# **Devis de modélisation**

# **Projet**

Le projet consiste à l'implantation d'un lieu d'enfouissement technique (LET) d'une capacité total 595 000 tonnes. Le LET serait situé à 5.8 km au sud-ouest du village de La Rédemption. Cette région, faiblement peuplé, ne présente aucune source majeure de pollution atmosphérique. L'implantation d'un LET devrait avoir un faible impacte sur la qualité de l'air et ce sur une superficie limitée.

## **Localisation**

La figure 1 montre la localisation du projet dans la région. La carte topographique, figure 2, illustre les données d'élévations utilisées lors de la modélisation. Des élévations on été attribuées aux différentes composantes de la modélisation (source et récepteurs) en fonction de ces données.

L'utilisation des terres et la densité de la population dans cette région justifie l'utilisation de l'option rurale. Le modèle ISC3(ST) utilise une longueur de rugosité par défaut pour l'option rurale. Aucune autres valeurs ne peut-être modélisé. Il est à noter que aucun bâtiment en hauteur n'est situé prêt de la source. Aucun effet de bâtiment n'a été modélisé.

### **Données météorologiques**

La station météorologique de surface la plus rapproché du projet est celle le Mont-Joli, station 71718. Elle est située à environ 30 km du centre de la source. Les données météorologique synthétique régionale pour cette station, fournie par le MDDEP, on été utilisé lors de la modélisation. Il est justifié pour une modélisation de niveau 2 d'utilisé de telle données si les concentrations obtenues sont 80 % et moins des critères. Les résultats obtenus démontrent que les concentrations modélisées respectent ce critère. La rose des vents pour cette région a été obtenue à l'aide du logiciel WRPlot View. Cette rose des vent est disponible à la figure 2.5 de la section 2 de l'étude d'impact Aucune autre donnée météorologique n'a été utilisée pour la modélisation.

### **Récepteurs et domaine de modélisation**

Le domaine de la modélisation est une superficie de 20 km x 20 km. La source est située au centre du domaine de modélisation. Une maille réceptrice composée de carrés de 100 m x 100 m couvre le domaine de modélisation. Des récepteurs discrets on été placé dans les secteurs les plus proches du projet. En somme, dix-neuf (19) bâtiments on été identifier (croix verte). La limite du lot du projet fait l'objet d'un récepteur discret. En tout la modélisation a analysé 40 560 récepteurs dans le domaine de modélisation. La figure 1 montre le domaine de modélisation ainsi que les différents récepteurs.

## **Site**

Les détailles du site sont présentés dans l'étude d'impacte.

### **Sources et contamination**

La source constitue un rectangle de 149 m par 470 m d'une hauteur de 13 m. La liste des contaminants est tirée du modèle LandGEM élaboré par la US EPA. Cette liste élabore les concentrations des différents contaminants dans le biogaz. La modélisation est réalisée pour les SRT et par la suite calculée pour les autres contaminants. Le taux d'émission du LET est variable dans le temps, mais la modélisation considère uniquement les taux d'émission moyen et maximum du site.

### **Modèle**

Le modèle ISC3(ST) a été retenu pour effectuer la modélisation. Ce modèle est reconnu par le MDDEP comme modèle de niveau 2 exigé pour ce genre de projet.

### **Norme et critères**

Le projet de règlement sur l'assainissement de l'atmosphère (PRAA) fixe les normes de la qualité de l'air ambiant pour ce projet.

### **Contenu du rapport**

Les résultats de la modélisation sont présentés dans l'étude d'impact à la section 3. Les figures 3 à 5 présentes les résultats de modélisation de la dispersion des concentrations maximales des SRT pour les intervalles de temps de 1heure, 8 heures et 24 heures. La figure 6 présente la modélisation de la dispersion atmosphérique de la concentration moyenne sur 25 ans des SRT pour un intervalle annuel.

Les rapports de modélisation indiquant les plus fortes concentrations modélisées pour les intervalles de 1 heure, 8 heures, 24 heures et annuelle sont ci-joints.

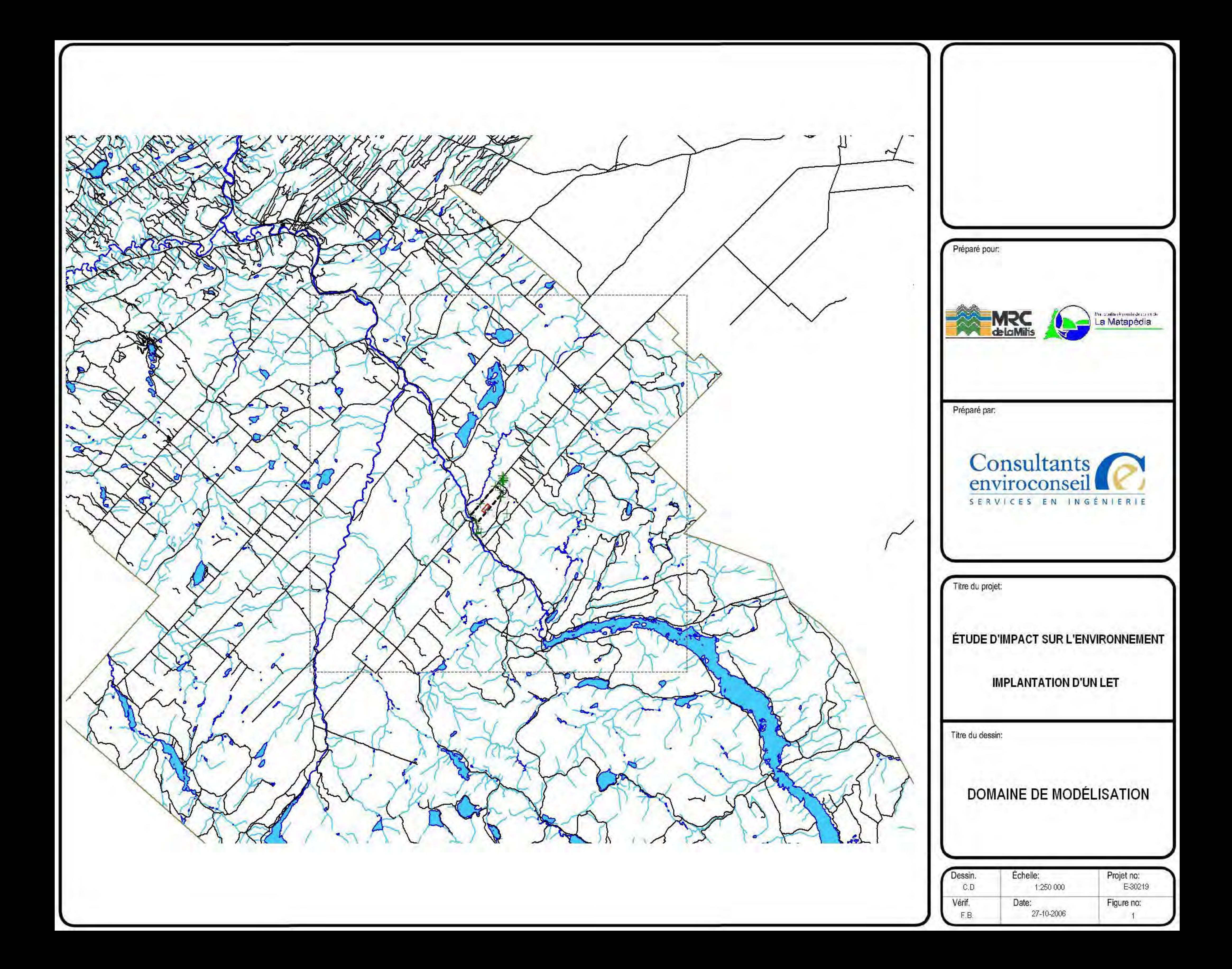

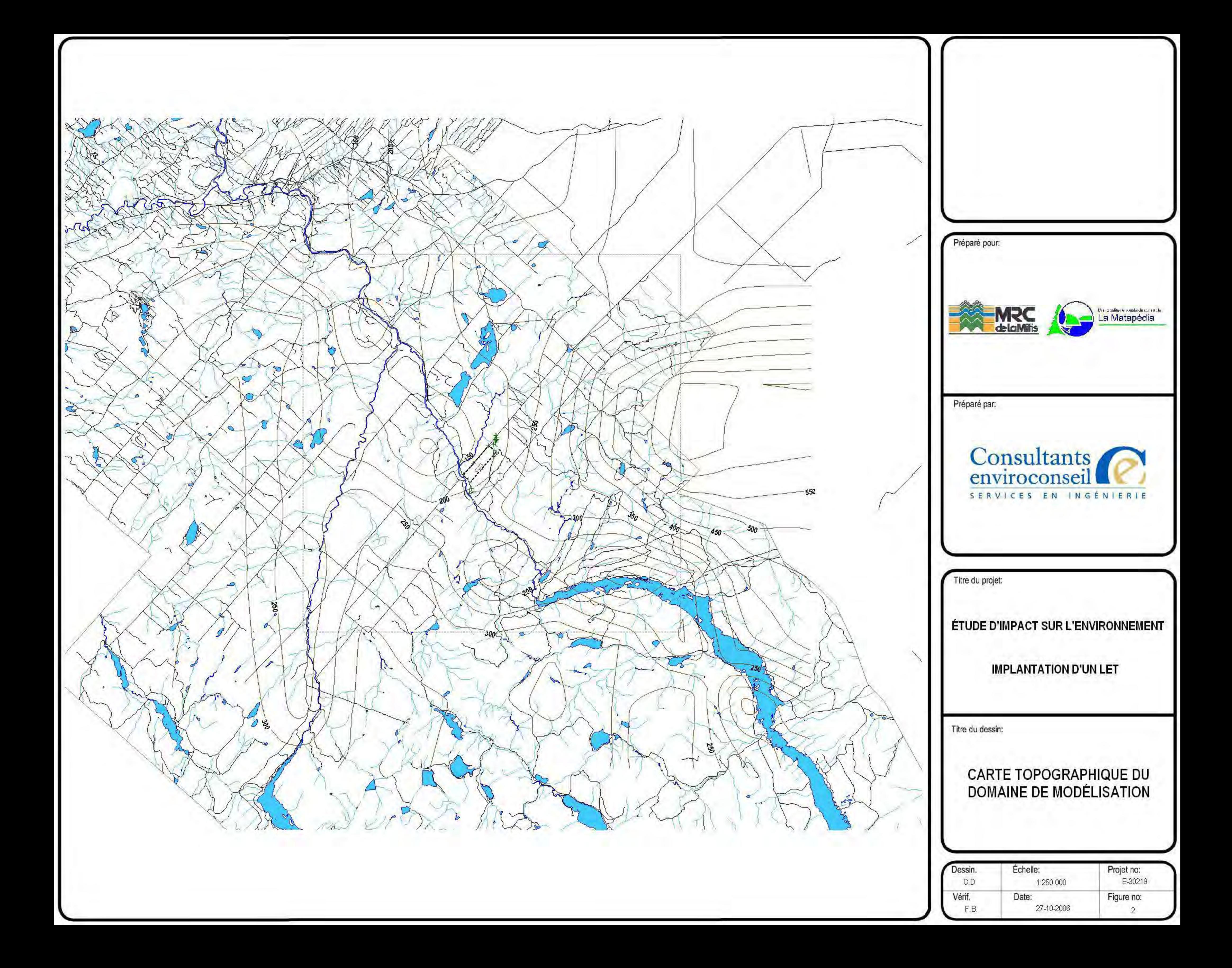

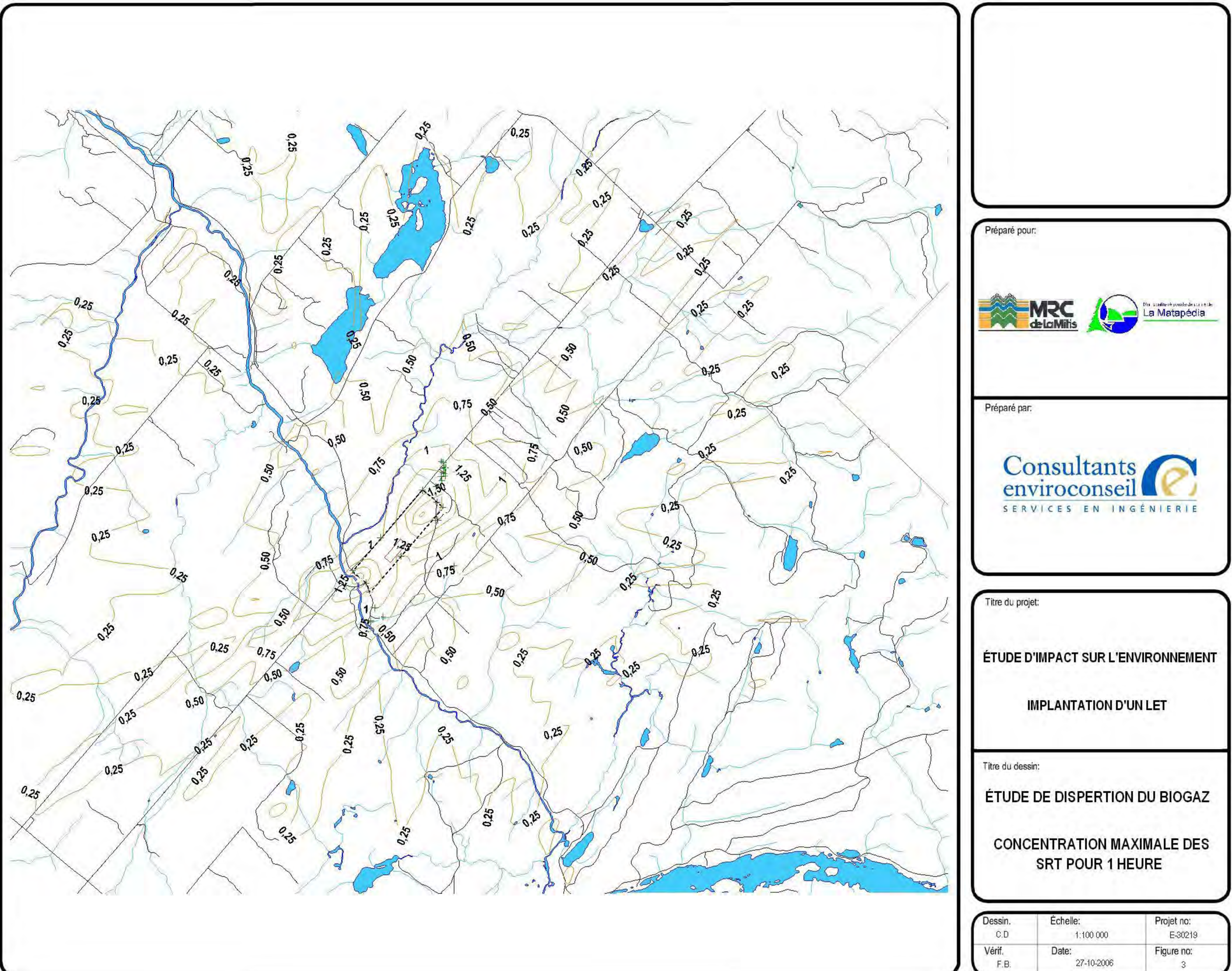

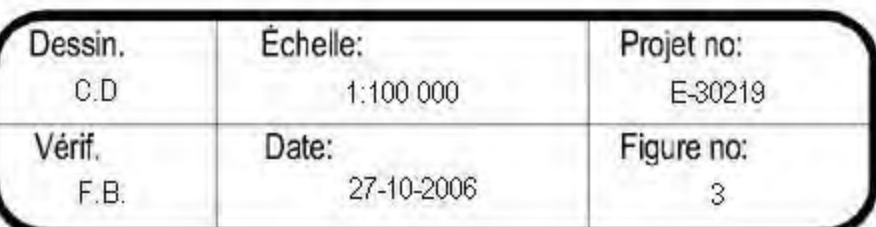

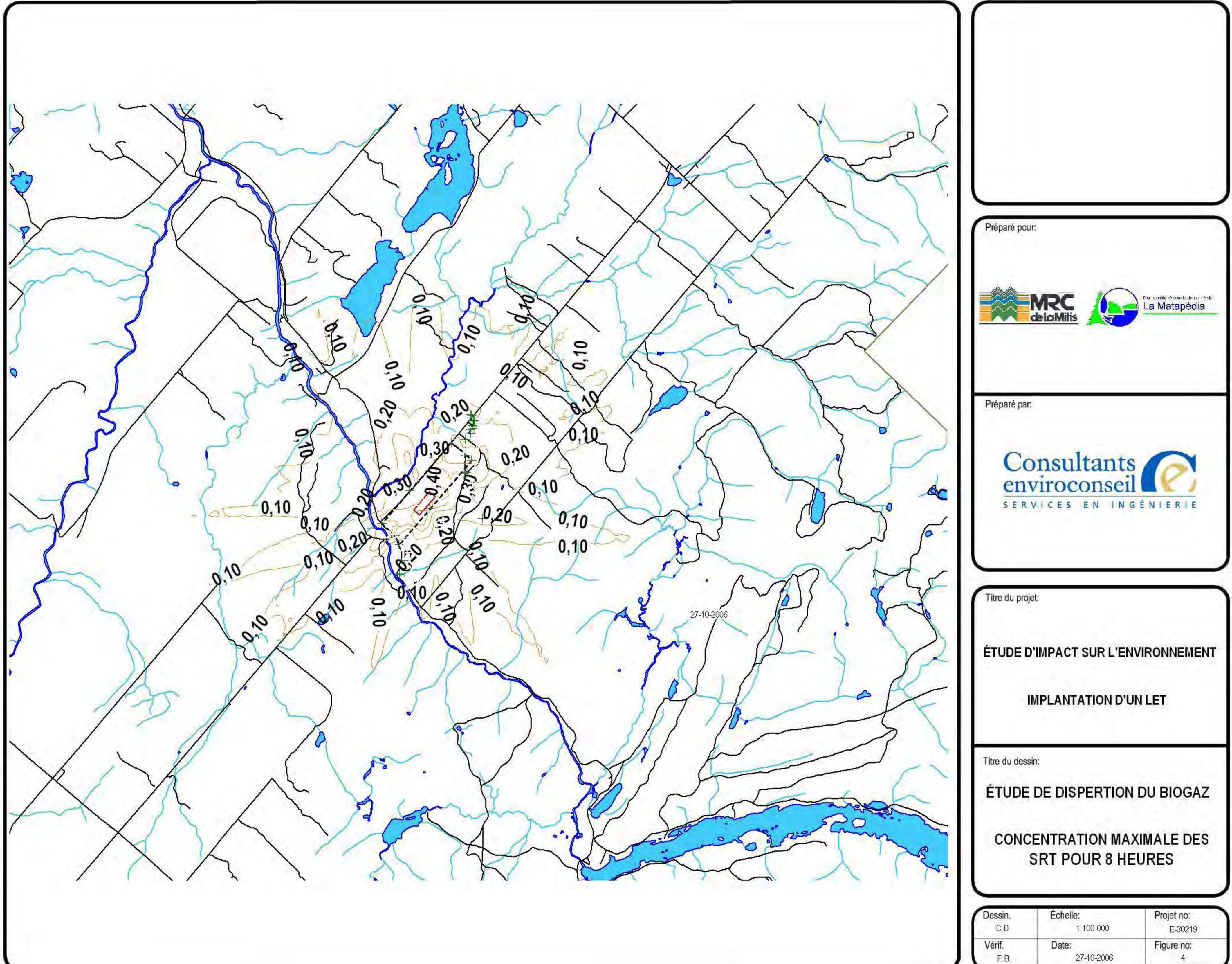

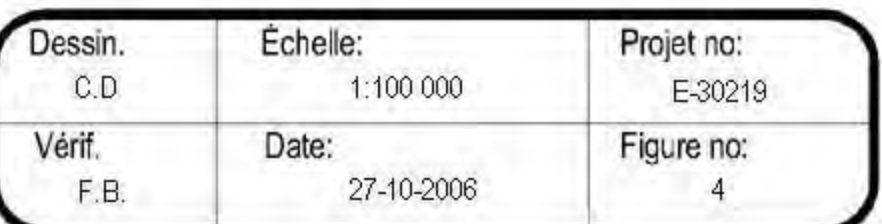

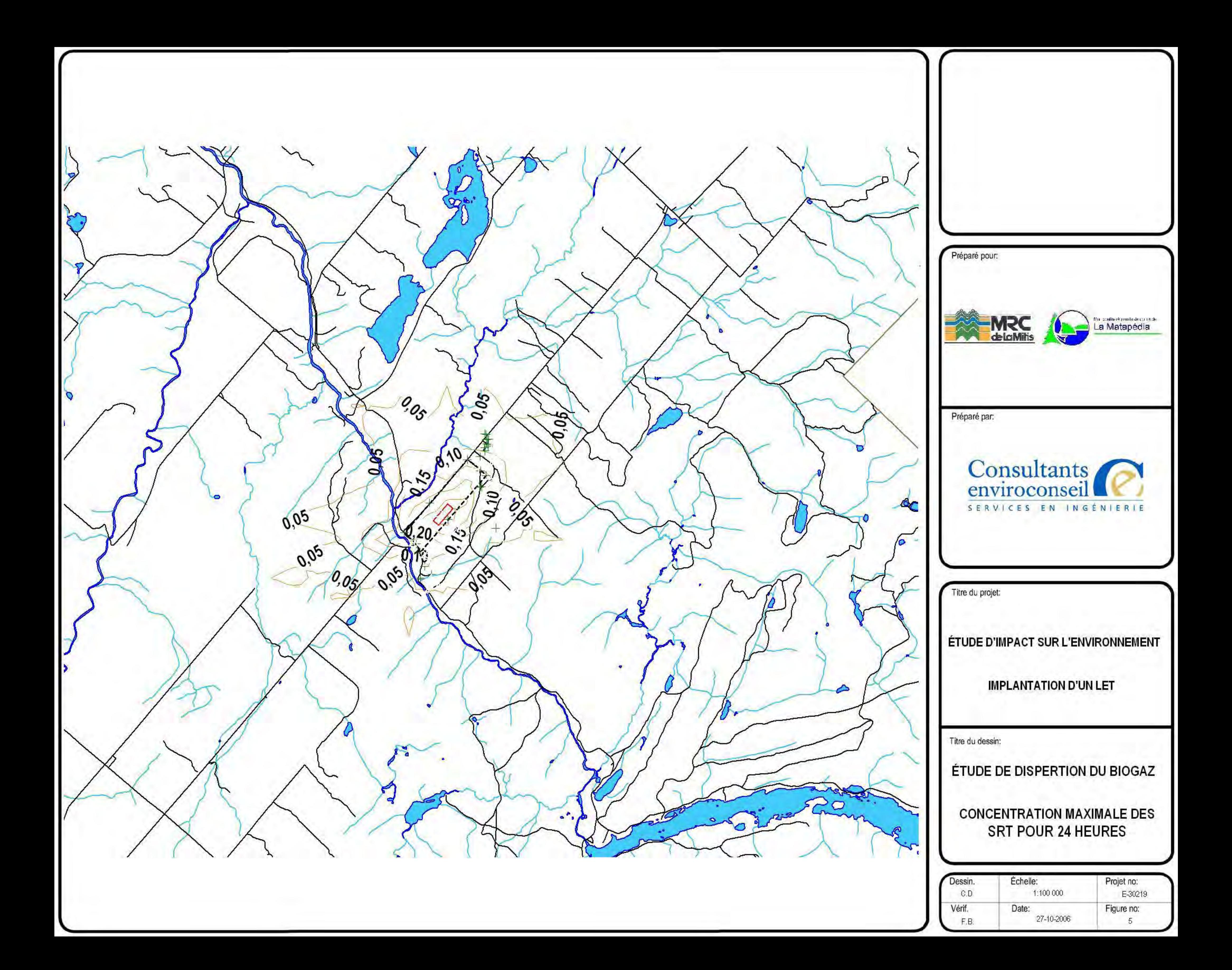

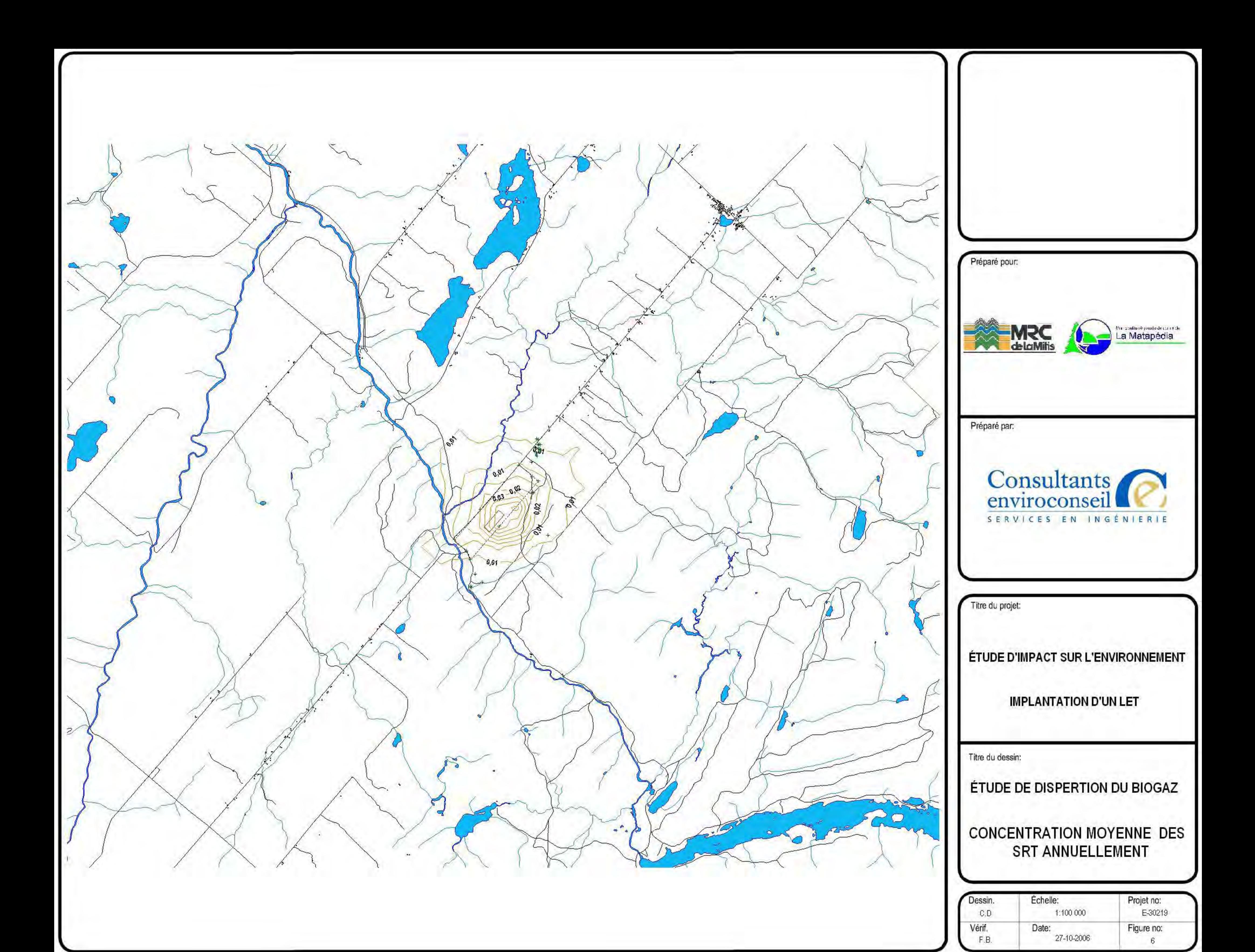

 $**$ \*\* ISCST3 Input Produced by: \*\* ISC-AERMOD View Ver. 5.3 \*\* Lakes Environmental Software Inc. \*\* Date: 2006-08-22 \*\* File: C:\Fichiers partagés\Étude de dispertion ISC LET La Rédemption\Let moy.INP  $* *$  $\star \star$  $***$ \*\* ISCST3 Control Pathway  $\star \star$  $***$ CO STARTING TITLEONE C:\Fichiers partagés\Étude de dispertion ISC LET La Rédemption\LET MODELOPT DFAULT CONC RURAL AVERTIME 1 8 24 ANNUAL POLLUTID SRT TERRHGTS ELEV RUNORNOT RUN CO FINISHED  $***$ \*\* ISCST3 Source Pathway  $\star \star$  $***$ SO STARTING \*\* Source Location \*\* \*\* Source ID - Type - X Coord. - Y Coord. \*\* LOCATION LET AREA 577779.460 5359842.730 109.880 \*\* DESCRSRC LET \*\* Source Parameters \*\* SRCPARAM LET 1,31E-07 13,000 470,000 149,000 -49,250 SRCGROUP ALL

 $\sim$ 

 $\star \star$ 

```
SO FINISHED 
** 
****************************************
** ISCST3 Meteorology Pathway 
**************************************** 
** 
** 
ME STARTING 
    INPUTFIL DONNES~1\MONTJOLI.MET 
    ANEMHGHT 10 METERS 
    SURFDATA 55120 2011 
    UAIRDATA 55120 2011 
ME FINISHED 
** 
**************************************** 
** ISCST3 Output Pathway 
**************************************** 
** 
** 
OU STARTING 
    RECTABLE ALLAVE 1ST 
    RECTABLE 1 1ST 
    RECTABLE 8 1ST 
    RECTABLE 24 1ST 
    MAXTABLE ALLAVE 50 
** Auto-Generated Plotfiles 
   PLOTFILE 1 ALL 1ST LET MOY.IS\01H1GALL.PLT
   PLOTFILE 8 ALL 1ST LET MOY.IS\08H1GALL.PLT
   PLOTFILE 24 ALL 1ST LET MOY.IS\24H1GALL.PLT
   PLOTFILE ANNUAL ALL LET MOY.IS\AN00GALL.PLT
OU FINISHED 
***********************************
*** SETUP Finishes Successfully ***
```
\*\*\*\*\*\*\*\*\*\*\*\*\*\*\*\*\*\*\*\*\*\*\*\*\*\*\*\*\*\*\*\*\*\*\*

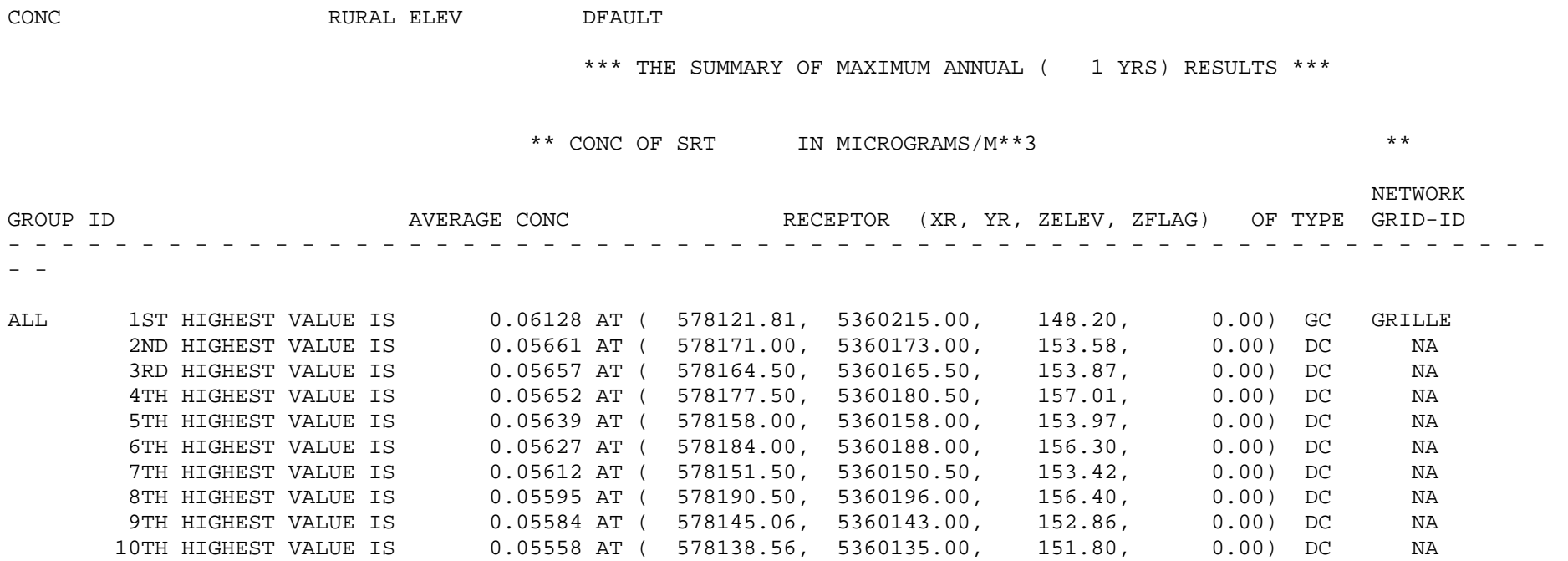

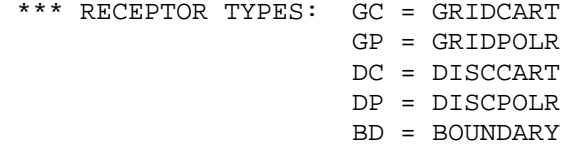

 $* *$  $\star\star$ \*\* ISCST3 Input Produced by: \*\* ISC-AERMOD View Ver. 5.3 \*\* Lakes Environmental Software Inc. \*\* Date:  $2006 - 08 - 17$ \*\* File: C:\Fichiers partagés\Étude de dispertion ISC LET La Rédemption\LET\_Red.INP  $***$  $\star \star$  $* *$ \*\* ISCST3 Control Pathway  $\star$   $\star$  $***$ CO STARTING TITLEONE C: \Fichiers partagés \Étude de dispertion ISC LET La Rédemption \LET\_ MODELOPT DFAULT CONC RURAL AVERTIME 1 8 24 ANNUAL POLLUTID SRT TERRHGTS ELEV RUNORNOT RUN CO FINISHED  $***$ \*\* ISCST3 Source Pathway  $\star \star$  $\star \star$ SO STARTING \*\* Source Location \*\* \*\* Source ID - Type - X Coord. - Y Coord. \*\* LOCATION LET AREA 577779.460 5359842.730 109.880 \*\* DESCRSRC LET \*\* Source Parameters \*\* SRCPARAM LET 1.63E-07 13.000 470.000 149.000 -49.250 SRCGROUP ALL SO FINISHED  $***$ 

```
**************************************** 
** ISCST3 Output Pathway
**************************************** 
**
** 
OU STARTING
   RECTABLE ALLAVE 1ST
   RECTABLE 1 1ST
   RECTABLE 8 1ST
   RECTABLE 24 1ST
   MAXTABLE ALLAVE 50
** Auto-Generated Plotfiles
   PLOTFILE 1 ALL 1ST LET_Red.IS\01H1GALL.PLT
  PLOTFILE 8 ALL 1ST LET Red.IS\08H1GALL.PLT
  PLOTFILE 24 ALL 1ST LET Red.IS\24H1GALL.PLT
  PLOTFILE ANNUAL ALL LET Red.IS\AN00GALL.PLT
OU FINISHED 
***********************************
*** SETUP Finishes Successfully ***
```

```
***********************************
```
\*\*\* THE MAXIMUM 50 1-HR AVERAGE CONCENTRATION VALUES FOR SOURCE GROUP:

ALL \*\*\*

INCLUDING SOURCE(S): LET ,

\*\* CONC OF SRT IN MICROGRAMS/M\*\*3 \*\*

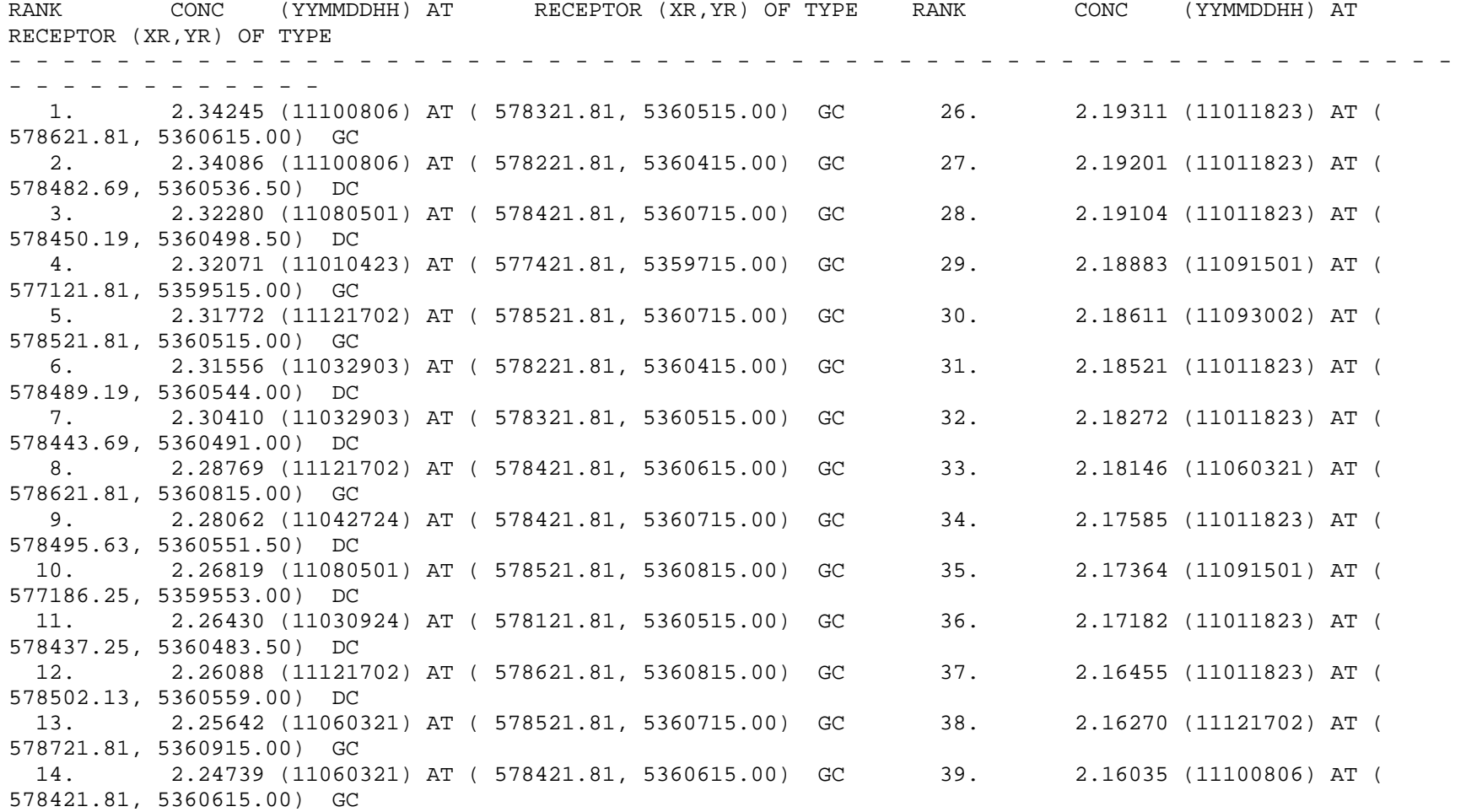

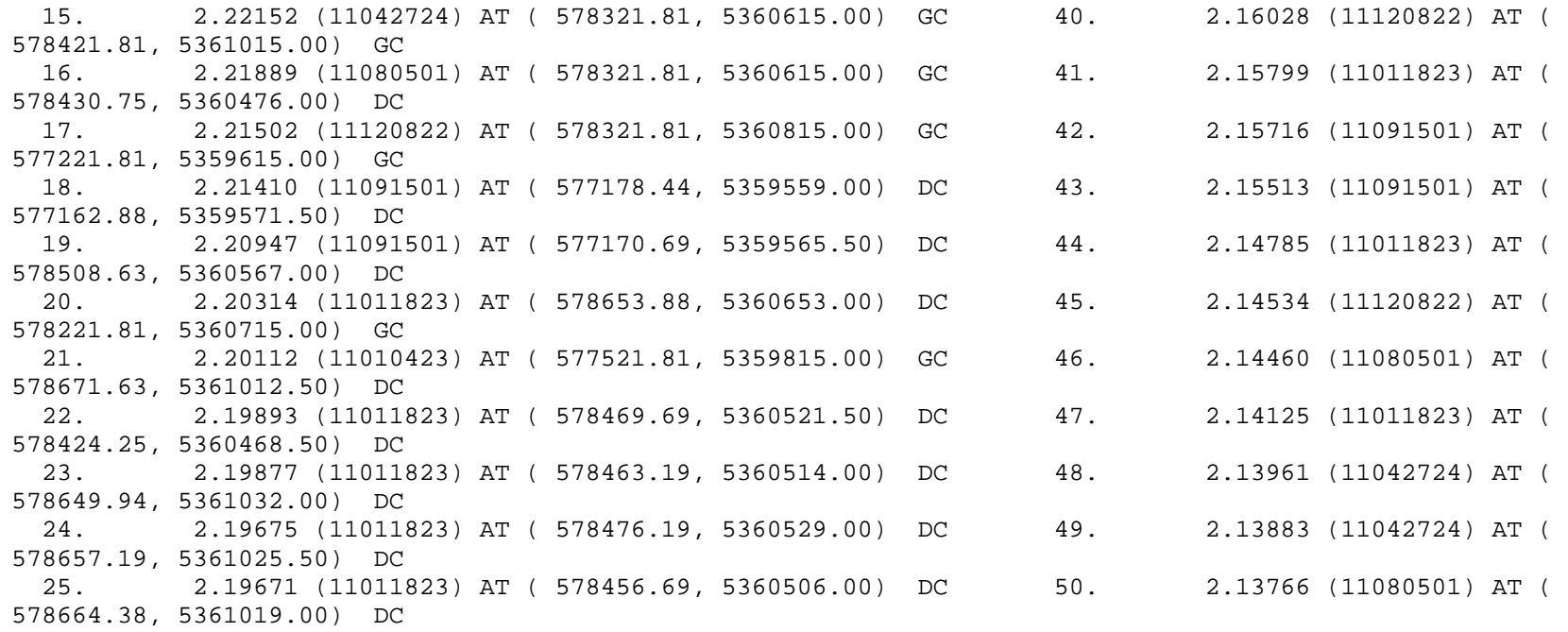

 \*\*\* RECEPTOR TYPES: GC = GRIDCART GP = GRIDPOLR DC = DISCCART DP = DISCPOLR BD = BOUNDARY

ALL \*\*\*

INCLUDING SOURCE(S): LET ,

\*\* CONC OF SRT IN MICROGRAMS/M\*\*3 \*\*

\*\*\* THE MAXIMUM 50 8-HR AVERAGE CONCENTRATION VALUES FOR SOURCE GROUP:

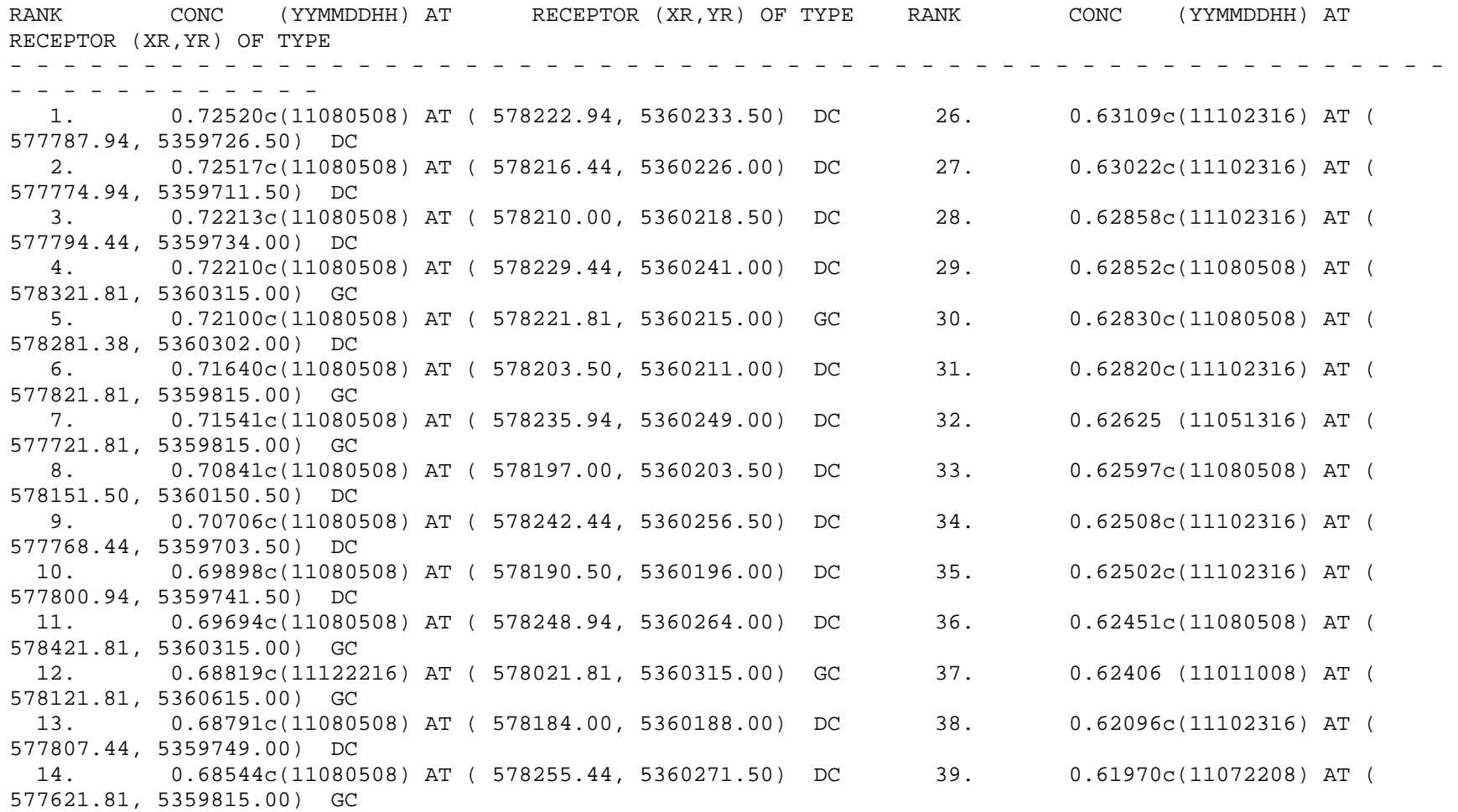

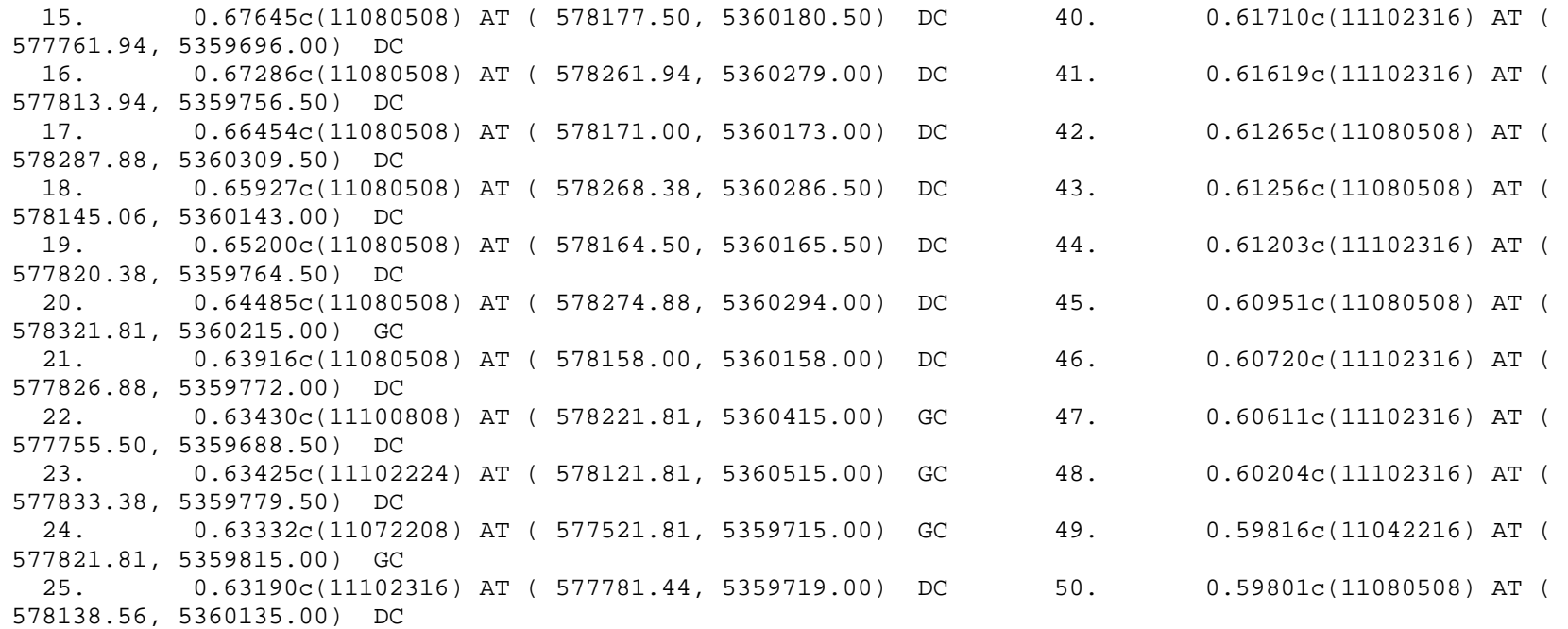

 \*\*\* RECEPTOR TYPES: GC = GRIDCART GP = GRIDPOLR DC = DISCCART DP = DISCPOLR BD = BOUNDARY

ALL \*\*\*

\*\*\* THE MAXIMUM 50 24-HR AVERAGE CONCENTRATION VALUES FOR SOURCE GROUP:

INCLUDING SOURCE(S): LET ,

\*\* CONC OF SRT IN MICROGRAMS/M\*\*3 \*\*

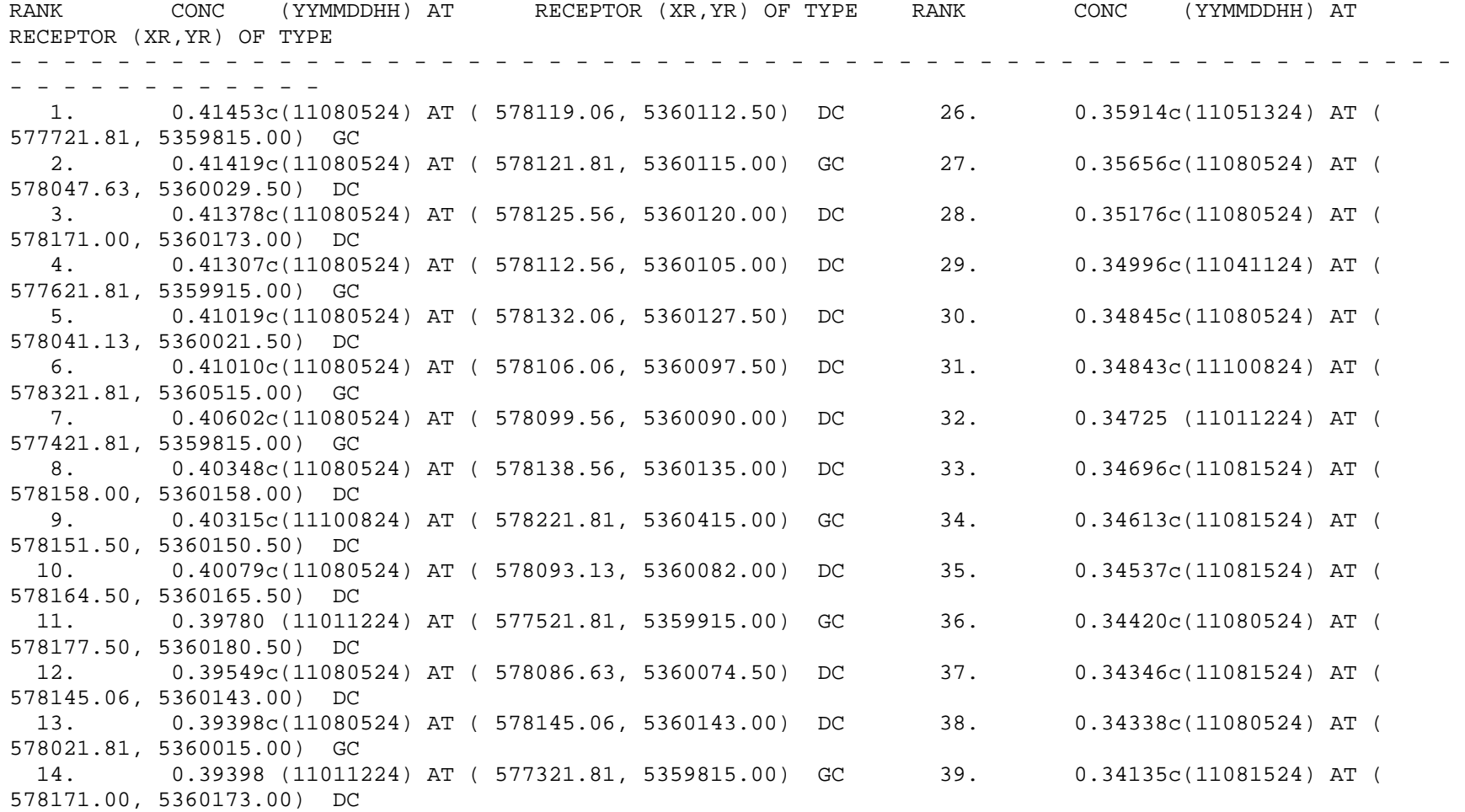

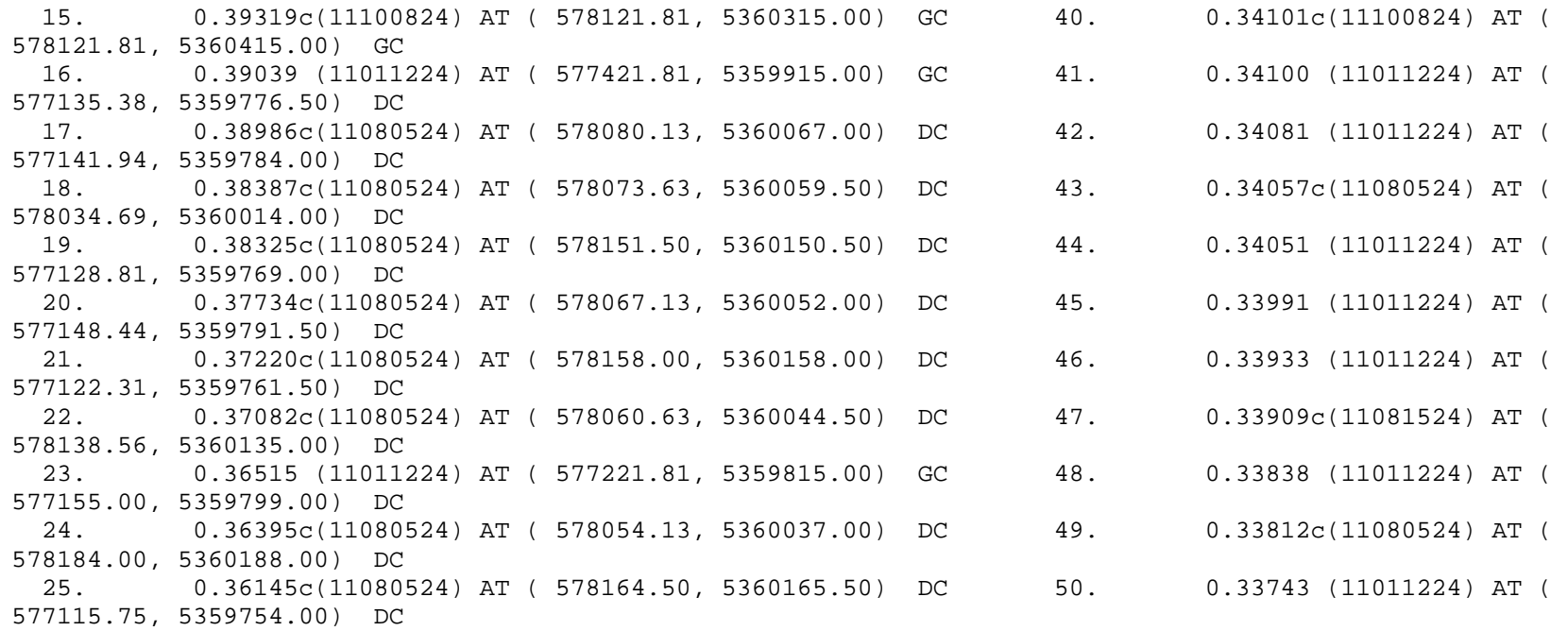

 \*\*\* RECEPTOR TYPES: GC = GRIDCART GP = GRIDPOLR DC = DISCCART DP = DISCPOLR BD = BOUNDARY

\*\*\* THE SUMMARY OF HIGHEST 1-HR RESULTS \*\*\*

\*\* CONC OF SRT IN MICROGRAMS/M\*\*3 \*\*

#### DATE

NETWORK GROUP ID **AVERAGE CONC** (YYMMDDHH) RECEPTOR (XR, YR, ZELEV, ZFLAG) OF TYPE GRID-ID - - - - - - - - - - - - - - - - - - - - - - - - - - - - - - - - - - - - - - - - - - - - - - - - - - - - - - - - - - - - - - - - - ALL HIGH 1ST HIGH VALUE IS 2.34245 ON 11100806: AT ( 578321.81, 5360515.00, 163.17, 0.00) GC GRILLE \*\*\* RECEPTOR TYPES: GC = GRIDCART GP = GRIDPOLR DC = DISCCART DP = DISCPOLR

BD = BOUNDARY

\*\*\* THE SUMMARY OF HIGHEST 8-HR RESULTS \*\*\*

\*\* CONC OF SRT IN MICROGRAMS/M\*\*3 \*\*

#### DATE

NETWORK GROUP ID **AVERAGE CONC** (YYMMDDHH) RECEPTOR (XR, YR, ZELEV, ZFLAG) OF TYPE GRID-ID - - - - - - - - - - - - - - - - - - - - - - - - - - - - - - - - - - - - - - - - - - - - - - - - - - - - - - - - - - - - - - - - - ALL HIGH 1ST HIGH VALUE IS 0.72520c ON 11080508: AT ( 578222.94, 5360233.50, 161.50, 0.00) DC NA \*\*\* RECEPTOR TYPES: GC = GRIDCART GP = GRIDPOLR DC = DISCCART DP = DISCPOLR

BD = BOUNDARY

\*\*\* THE SUMMARY OF HIGHEST 24-HR RESULTS \*\*\*

\*\* CONC OF SRT IN MICROGRAMS/M\*\*3 \*\*

#### DATE

NETWORK GROUP ID **AVERAGE CONC** (YYMMDDHH) RECEPTOR (XR, YR, ZELEV, ZFLAG) OF TYPE GRID-ID - - - - - - - - - - - - - - - - - - - - - - - - - - - - - - - - - - - - - - - - - - - - - - - - - - - - - - - - - - - - - - - - - ALL HIGH 1ST HIGH VALUE IS 0.41453c ON 11080524: AT ( 578119.06, 5360112.50, 149.36, 0.00) DC NA \*\*\* RECEPTOR TYPES: GC = GRIDCART GP = GRIDPOLR DC = DISCCART DP = DISCPOLR

BD = BOUNDARY

```
*** Message Summary : ISCST3 Model Execution ***
--------- Summary of Total Messages --------
A Total of
                  0 Fatal Error Message(s)
A Total of
                  0 Warning Message(s)
                466 Informational Message(s)
A Total of
A Total of 366 Calm Hours Identified
  ******** FATAL ERROR MESSAGES ********
             *** NONE ***
```
\*\*\*\*\*\*\*\* WARNING MESSAGES \*\*\*\*\*\*\*\* \*\*\* NONE \*\*\*

\*\*\*\*\*\*\*\*\*\*\*\*\*\*\*\*\*\*\*\*\*\*\*\*\*\*\*\*\*\*\*\*\*\*\*\*\*

\*\*\* ISCST3 Finishes Successfully \*\*\* \*\*\*\*\*\*\*\*\*\*\*\*\*\*\*\*\*\*\*\*\*\*\*\*\*\*\*\*\*\*\*\*\*\*\*\*\*\*